# **Descripción y Alcance del Servicio Backup Virtual Datacenter en OpenStack IPLAN**

**IPLAN | iplan.com.ar | NSS S.A. Reconquista 865 | C1003ABQ | Buenos Aires | Argentina**

# **1. Introducción**

Backup Virtual Datacenter en OpenStack IPLAN le permite al Cliente realizar resguardos diarios, semanales y mensuales de la información de las instancias de Máquinas Virtuales que posea en su Virtual Datacenter en OpenStack, utilizando la Plataforma de Software y Hardware que IPLAN posee para este fin.

De esta manera, la información del Cliente, vital para el desempeño y la continuidad de su negocio, pasa a estar protegida ante fallas graves de software, hardware u operatoria humana.

Entre los principales beneficios se encuentran:

- Alta disponibilidad de la información: se utiliza tecnología de última generación de Continuous fault detection and healing, que provee un doble checkeo proactivo a nivel de file system de datos y a nivel de discos.
- Respaldo y recuperación de la información más rápido gracias a la tecnología de deduplicación de datos en el lugar de origen, que reduce significativamente el tiempo de ejecución de respaldo en hasta un 90%, ya que se almacenan solamente los cambios diarios únicos, a la vez que se conservan los respaldos diarios completos para brindar restauración inmediata en un solo paso.
- Recuperación de datos en un solo paso, debido a que todos los respaldos son completos.
- Conexión de red privada VLAN (private Virtual LAN), a velocidad Gigabit, entre la instancia de VM y la Plataforma de Backup, lo que vuelve aún más rápidos los tiempos de respaldo y recuperación.
- Una herramienta simple de usar y configurar mediante intuitiva interfaz gráfica de usuario, que no requiere de conocimientos específicos para el manejo\*.
- Acceso a la información únicamente desde el agente de backup dentro de la instancia de la VM que se está respaldando, lo que permite el máximo nivel de seguridad al no tener visibilidad desde otros lugares (ejemplo: portal de Internet).

\* Para el caso de Sistemas Operativos Linux es necesario tener instalado el entorno gráfico para poder utilizar las ventajas de simplicidad de la herramienta gráfica de usuario. Sin embargo, el servicio se puede gestionar también desde la interfaz de línea de comandos (CLI).

# **2. Descripción General y Alcance**

Backup Virtual Datacenter en OpenStack IPLAN consiste en la provisión de una solución integral de resguardo de la información, con un espacio de guarda asociado a la misma. La plataforma de Backup estará conectada al Virtual Datacenter IPLAN del Cliente por medio de un vínculo privado de alta velocidad.

## **2.1 Componentes del servicio**

Los componentes básicos del servicio son:

- Plataforma de hardware y software Avamar y Datadomain de EMC MANDATORIO
- Sistema Operativo para backup MANDATORIO
- Espacio en disco para backup MANDATORIO
- Conectividad de red privada VLAN (private Virtual LAN) hacia la Plataforma de Backup – MANDATORIO
- Política de backup Diario + Semanal + Mensual MANDATORIO

#### **2.1.1. Plataforma de hardware y software Avamar de EMC (Mandatorio)**

Backup Virtual Datacenter en OpenStack IPLAN se brinda sobre una de las plataformas más robustas y performantes del mercado: la Avamar de EMC. Esta plataforma permite respaldo y recuperación rápidos y eficientes a través de una completa solución de software y hardware. Equipada con tecnología de deduplicación de datos integrada, facilita los respaldos completos rápidos y diarios para ambientes de instancias de VMs.

La plataforma, en su conjunto, es de alta confiabilidad al contar con alimentación y redes redundantes, contando con esquemas de alta disponibilidad de discos a través de RAID 6 (Redundant Array of Independent Disks) con Continuous Fault Detection and Healing, que provee doble verificación proactivo a nivel de sistema de archivos y a nivel de discos rígidos. Asimismo, cuenta con componentes de unidades reemplazables en campo (FRU) para simplificar el mantenimiento.

La deduplicación de datos reduce significativamente el tiempo de ejecución de respaldo, ya que se almacenan solamente los cambios diarios únicos, a la vez que se conservan los respaldos diarios completos para brindar restauración inmediata en un solo paso. Todos los respaldos son completos, por lo cual resulta sencillo navegar, señalar y hacer clic para obtener recuperación en un solo paso.

#### **2.1.2. Sistema Operativo para backup (Mandatorio)**

La plataforma Backup Virtual Datacenter en OpenStack IPLAN trabaja con la modalidad de "agentes" de software, livianos y eficientes, instalables en la instancia de VM. Entre los Sistemas Operativos soportados se encuentran los siguientes:

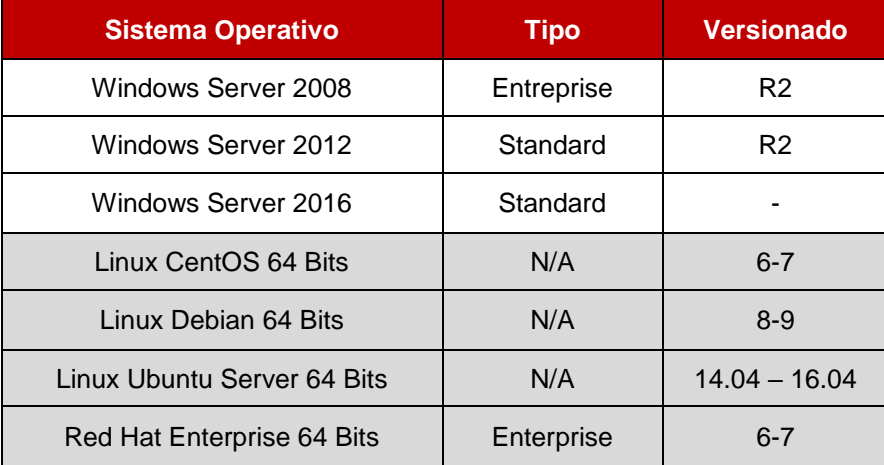

## **2.1.3. Espacio en disco para backup (Mandatorio)**

Toda la información de respaldo del Virtual Datacenter del Cliente leída por Avamar es resguardada en el appliance de Deduplicación Datadomain, permitiendo aprovechar las ventajas de la Deduplicacion en Origen y en Destino, la cual minimiza los tiempos de respaldo y el ancho de banda utilizado garantizando la disponibilidad del dato.

Esta topología de última generación ya es líder del mercado por su eficiencia, velocidad y garantía del dato resguardado mediante una tecnología patentada que utiliza avanzados algoritmos para el procesamiento de la información. Asimismo, la integridad del sistema y de los datos se verifica diariamente para garantizar la capacidad de recuperación.

El producto se venderá por la capacidad total contratada del VDC (Virtual Datacenter) asociado. Es decir, si un VDC tiene 10TB de espacio contratado, entonces, el Backup será de 10TB.

El respaldo siempre se llevará todo el filesystem de la instancia. El Cliente no podrá, por ende, seleccionar cuáles archivos respaldar y cuáles no.

La recuperación de la información "restore" será realizada al disco desde el cual fue originado el backup, no realizándose restores a otros medios físicos como ser discos ópticos, cintas, discos rígidos externos, etc.

#### **2.1.4. Conectividad de red privada VLAN hacia la Plataforma de Backup (Mandatorio)**

La conectividad entre el Virtual Datacenter IPLAN del Cliente y la Plataforma de Backup será por medio de un vínculo de red privada pVLAN encriptado (algoritmo de cifrado AES-256) y de alta velocidad (hasta 1 Gbps).

Gracias a la tecnología de deduplicación de datos en el lugar de origen y a la eliminación de segmentos de datos redundantes de subarchivos, antes de que los datos se transfieran por medio de la red y se almacenen, el ancho de banda de red requerido para el respaldo se reduce en hasta un 99%, lo que permite realizar respaldos diarios, rápidos y completos.

Sólo el respaldo inicial (la primera vez que se realiza un backup de la instancia de VM) tomará algo más de tiempo en la ventana de respaldo. El resto de las operaciones de backup y restore, gracias a la tecnología de deduplicación utilizada y a los enlaces de alta velocidad de IPLAN, se realizará a la más alta velocidad del mercado.

Así, los respaldos se pueden recuperar de manera rápida en un solo paso, eliminando los inconvenientes asociados a los sistemas tradicionales que realizan la restauración de respaldos incrementales posteriores y completos para llegar al punto de recuperación deseado.

El direccionamiento IP para acceder a la plataforma de Backup se asignará mediante DHCP (Dynamic Host Configuration Protocol).

Este funcionamiento requiere de configuración del Cliente.

## **2.1.5. Política de backup Diario + Semanal + Mensual (Mandatorio)**

IPLAN establecerá, por defecto, al momento de alta del sistema, el horario del inicio de backup. No obstante, si el Cliente lo desea puede modificarlo mediante un pedido a Atención al Cliente.

La política de backup está predefinida por IPLAN, para asegurar una frecuencia tal que le permita al Cliente reconstruir cualquier información a un día determinado. Es así que el servicio Backup VDC en OpenStack IPLAN viene preconfigurado para realizar backups Diarios, Semanales y Mensuales con tiempos de retención para cada uno de ellos de 15 días, 31 días y 181 días respectivamente.

Este funcionamiento requiere de la intervención de IPLAN para la instalación y registración del agente de backup en la plataforma, para lo cual el Cliente deberá solicitar a IPLAN dicha configuración mediante un pedido de gestión técnica y proveer un acceso provisorio de administrador de Sistema Operativo.

IPLAN se reserva el derecho de modificar las opciones de ventana de backup con el fin de mantener la Plataforma de Backup trabajando en su zona de máximo rendimiento.

# **2.2 Características del Servicio**

En la tabla siguiente se listan las principales características y beneficios del servicio de Backup VDC en OpenStack IPLAN.

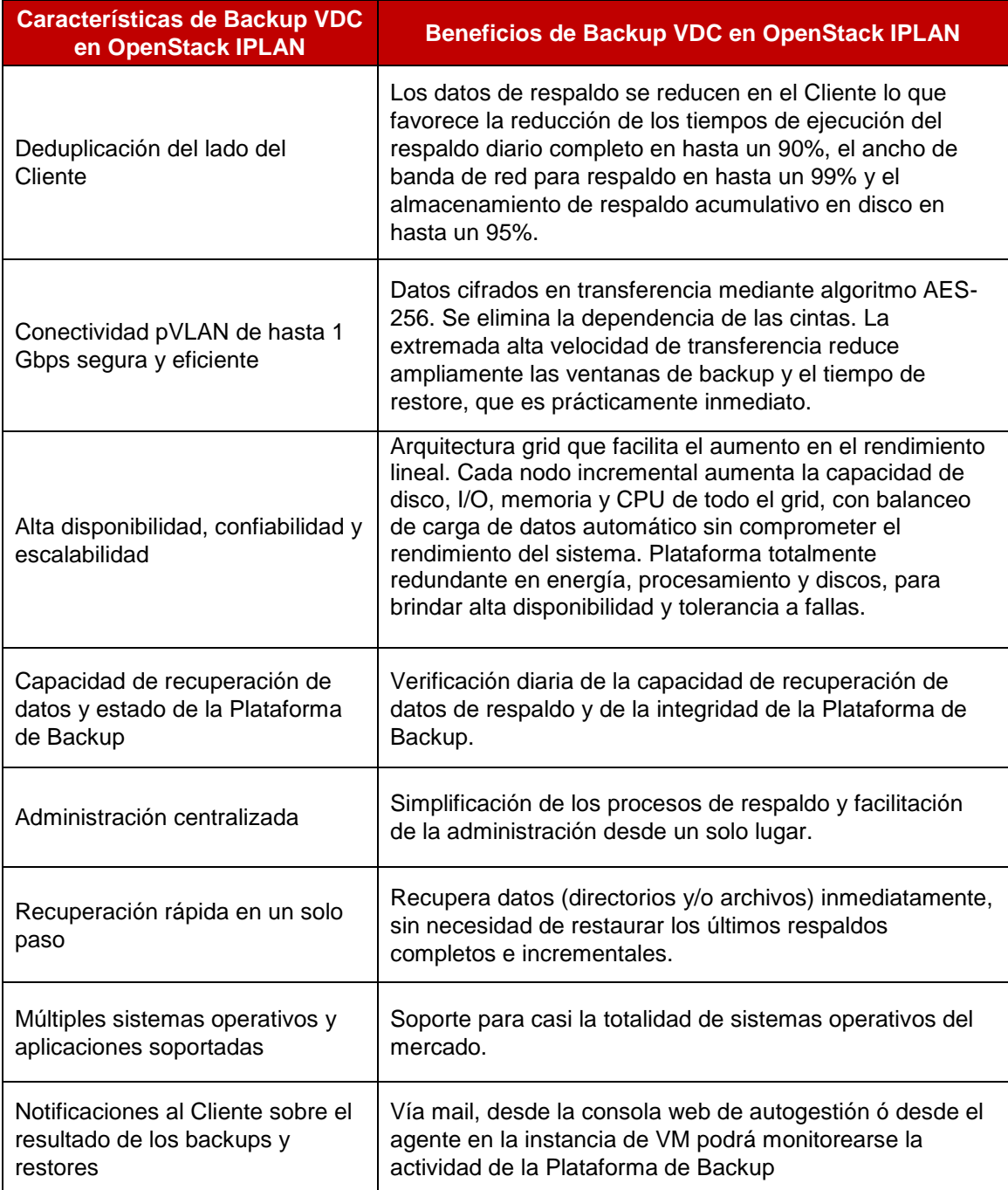

Por defecto, el producto permite respaldar hasta 25 Instancias de VMs, aunque es posible ampliarla mediante una contratación adicional.

Si el Cliente quisiera respaldar aplicaciones o bases de datos deberá, en tal caso, realizar un backup propio de la aplicación a un Directorio dentro de la instancia en la cual luego será respaldada por la aplicación de backup de IPLAN.

El Backup será a nivel de archivos instalando un "agente de software" en las instancias de VMs que el Cliente posea. Por cada instancia de VM, se requerirá de la configuración por parte de IPLAN y del Cliente.

## **2.3 Especificaciones**

#### **2.3.1 Puesta en marcha del Servicio**

IPLAN pondrá a disposición el Servicio con las condiciones correspondientes a la opción contratada.

IPLAN notificará al Cliente vía mail o teléfono sobre la disponibilidad del servicio contratado, el/los nombres de usuario generados y sus password respectivas, las formas de interacción con la Plataforma y demás características que hagan a cuestiones operativas del Servicio. A partir de esta comunicación, el Cliente podrá reclamar, dentro de las 48 Hs siguientes, cualquier efecto sobre problema alguno del servicio en cuanto a las características contratadas; caso contrario, IPLAN considerará al servicio como activo y aceptado.

#### **2.3.2 Acceso al Servicio**

El acceso al Servicio consta de tres pasos principales:

- a) La conectividad entre la instancia de VM y la Plataforma de Backup,
- b) el acceso del Cliente a la consola de gestión del Servicio y
- c) los primeros pasos con el Servicio.

#### **2.3.2.1 Conectividad contra la instancia de VM IPLAN**

Una vez que el Servicio se encuentre activo, IPLAN deberá instalar el agente de software de acuerdo al sistema operativo correspondiente a la instancia de VM IPLAN y procurarle conectividad IP contra la Plataforma de Backup.

IPLAN asignará una dirección IP privada por DHCP para que se configure en la placa de red NIC determinada para tal fin en la instancia de VM en cuestión.

#### **2.3.2.2 Acceso a la consola de gestión del Servicio**

El Cliente tendrá acceso a la gestión de sus restores y ver el estado de sus últimos jobs de Backup a partir un portal web que será accedido desde el agente de Backup instalado en la instancia de la VM.

Como el acceso vía el agente de software y su interfaz web será desde la propia instancia de VM, el Cliente deberá acceder a éste mediante un escritorio remoto con usuario y contraseña para la sección web.

A través de la consola de gestión, el Cliente podrá acceder a reportes del servicio así como también a herramientas para su utilización, como ser la herramienta para restores. Otros parámetros del servicio serán preconfigurados por IPLAN y algunas modificaciones deberán ser gestionadas a través del Centro de Atención al Cliente.

#### **2.3.2.3 Primeros pasos con el Servicio**

Una vez completados los pasos anteriores, el Cliente deberá planificar y configurar el primer backup, que será el único que tomará un tiempo prolongado debido a que es el backup inicial. Una vez programado, el backup comenzará automáticamente en la ventana de tiempo (el día y hora) que le ha sido asignada al Cliente por IPLAN.

A partir del segundo ciclo de backup, si bien se realizarán backups completos, éstos tardarán sólo una fracción del tiempo gracias a la deduplicación de datos en el origen.

Existirá una ventana de tiempo para cada tipo de backup: diario, semanal y mensual. Asimismo, se generará una imagen de backup en la Plataforma por cada tipo de backup (diario, semanal y mensual).

En todo momento, el Cliente podrá consultar la información técnica y de soporte para uso del servicio que IPLAN tiene publicada en el sitio web del Centro de Atención al Cliente.

## **2.4 Responsabilidades por parte del Cliente**

El Cliente será responsable por las siguientes acciones:

- Configurar una placa de red NIC adicional en la instancia de VM a backupear
- Hacer las modificaciones en el equipamiento de seguridad correspondientes, en caso de contar con un Firewall de red, para permitir la comunicación entre el agente de software de backup en la instancia de VM y la Plataforma de Backup.
- IPLAN instalará y configurar el agente de software de backup en cada instancia de VM que levante con el servicio, conforme a la documentación e instructivos dispuestos por IPLAN. En caso que el Cliente realice modificaciones y configuraciones que sean contrarias a las recomendadas por IPLAN, quedará bajo responsabilidad del Cliente los daños que éstas pudieran ocasionar en el servicio.
- Gestionar y administrar el servicio (backup y restore) e informar a IPLAN cada vez que una nueva instancia requiera la reinstalación del agente de backup.

Importante: debido a la criticidad del servicio, IPLAN recomienda al Cliente tener un administrador del servicio con conocimientos avanzados en IT.

#### **2.5 Limitaciones del Servicio**

IPLAN garantiza la alta disponibilidad de la Plataforma de Backup, así como la aplicación de las mejores prácticas con el fin de brindar un servicio ininterrumpido. No obstante esto, IPLAN no se hace responsable por la integridad, inconsistencia y/o pérdida de los datos que puedan ocasionar las fallas que involucren a los componentes del equipo adquiridos a terceros proveedores (hardware o software) ni errores humanos de terceros ajenos a IPLAN.

El restore de un backup se hará únicamente al disco de origen. No se realizarán restores a otros medios físicos (discos ópticos, cintas, discos rígidos externos, etc.). No se soportarán agentes de software para Sistemas Operativos / Aplicaciones diferentes a los indicados en este documento.

## **2.5.1 Limitaciones del Servicio a Demanda**

Cuando lo requiera, el Cliente podrá solicitar cambios en la configuración de su Backup. La cantidad de interacciones con el Centro de Soporte asciende a 15 interacciones, contándose como 1 (una) interacción, cada una de las siguientes acciones:

- Backups a demanda.
- Restores a demanda.
- Modificación en la agenda de Backup.
- Modificación de la dirección del e-mail de contacto.
- Modificación de la password de acceso.
- Re-ejecución de Backups por fallo.
- Reportes de ejecución a demanda.
- Reinstalación de un agente de Backup.
- Otros temas no relacionados con problemas de funcionamiento normal de la plataforma.

# **3. Centro de Atención al Cliente**

El Cliente dispone de acceso al Centro de Ayuda en donde encontrará los manuales de uso de los servicios, preguntas técnicas frecuentes y los canales de atención para efectuar reclamos por fallas técnicas y administrativas.

Para el acceso a dicho servicio el Cliente deberá contar con su código de gestión personal (CGP), disponible en su factura. En caso de tratarse de un Cliente nuevo, lo podrá gestionar vía la web de IPLAN.

El Cliente es responsable de mantener actualizada su información de contacto en el sistema que IPLAN pone a disposición de forma tal que eficientice cualquier necesidad de comunicación por parte de IPLAN.

**Ante cualquier duda comuníquese con el Centro de Atención al Cliente a los teléfonos 0800-345-0000 / (011) 5032-0000 o por e-mail a [atencionalcliente@iplan.com.ar](mailto:atencionalcliente@iplan.com.ar)**

.......................................... .............................................

**Firma del Cliente Aclaración** 

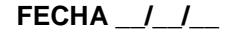